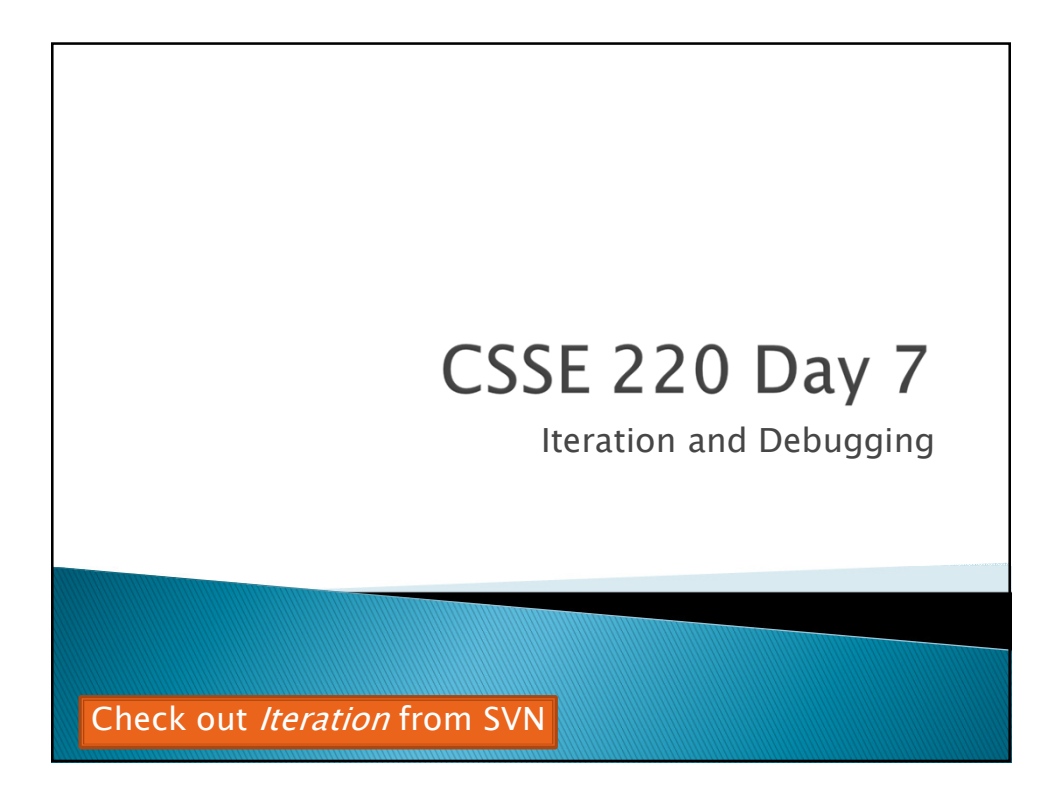

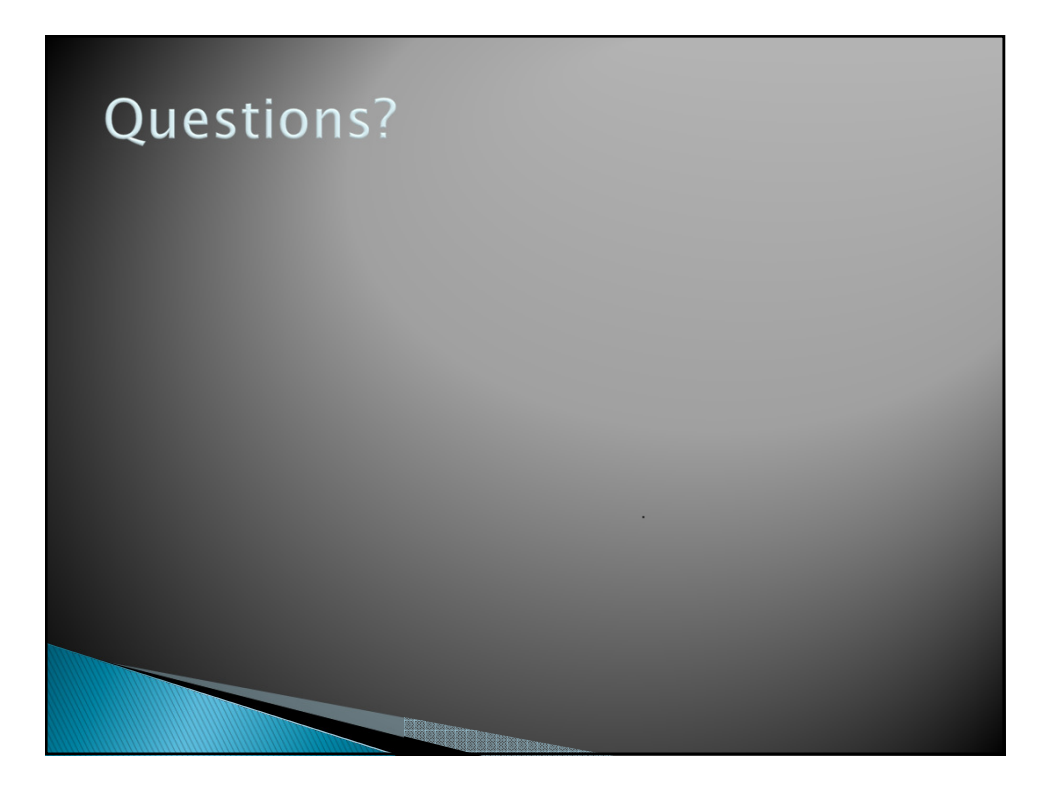

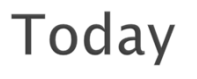

- *Loop review*
- *Debugging Java programs using Eclipse*

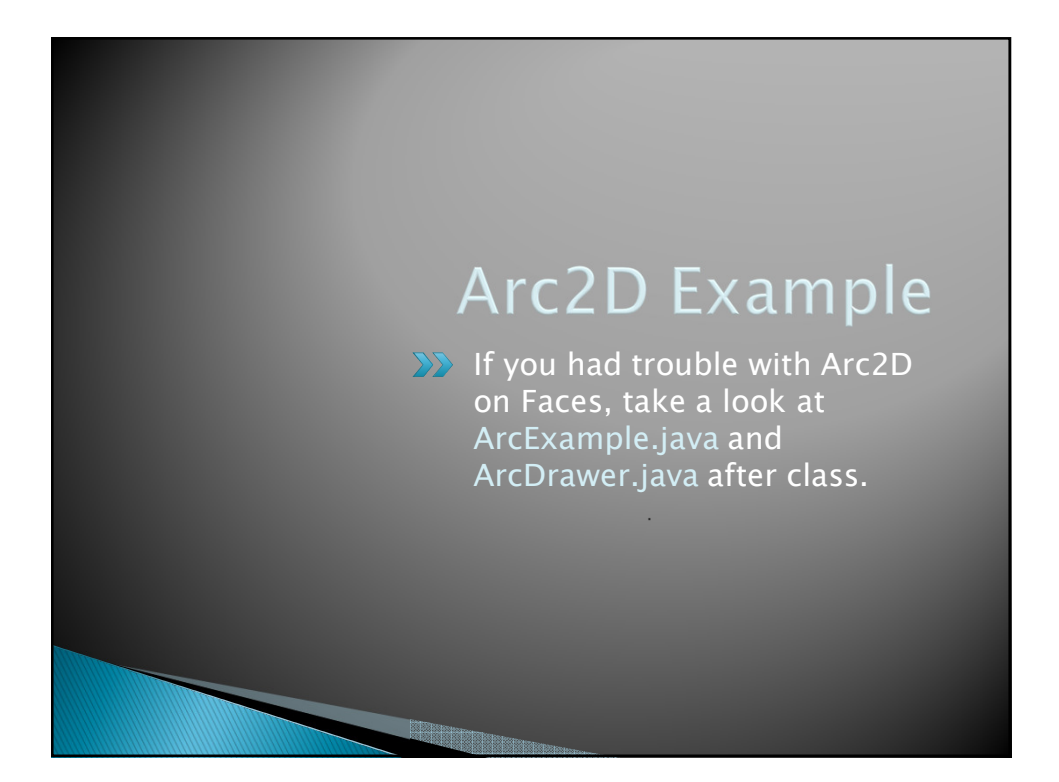

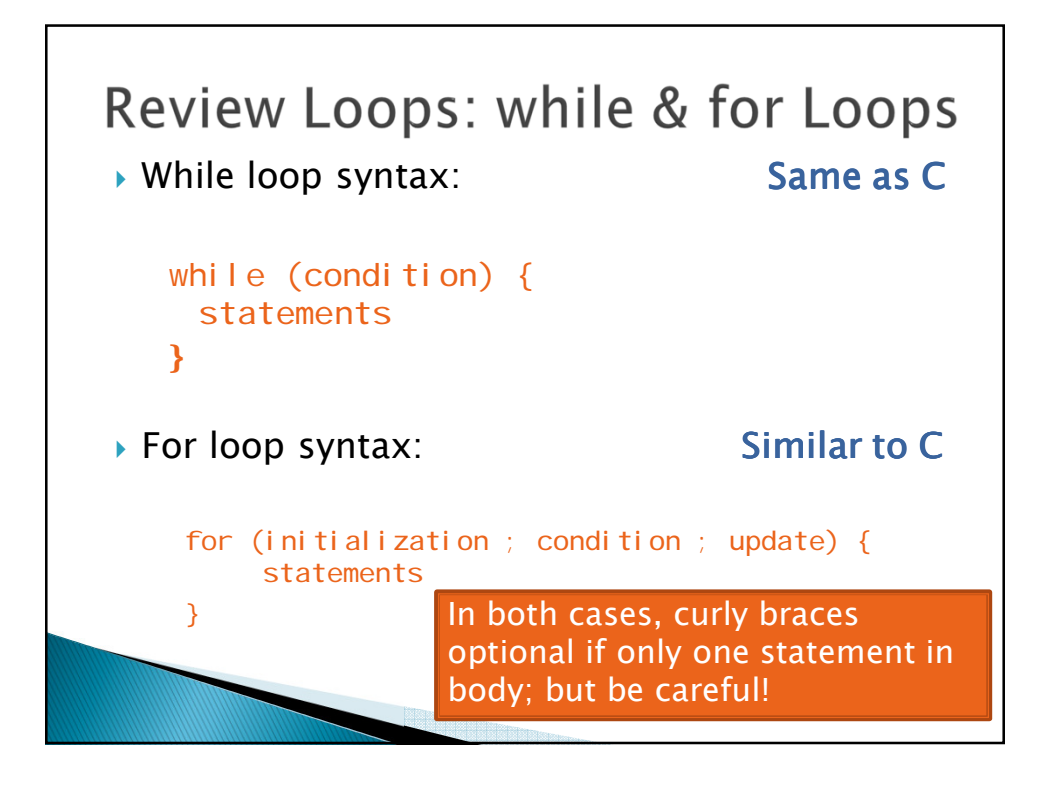

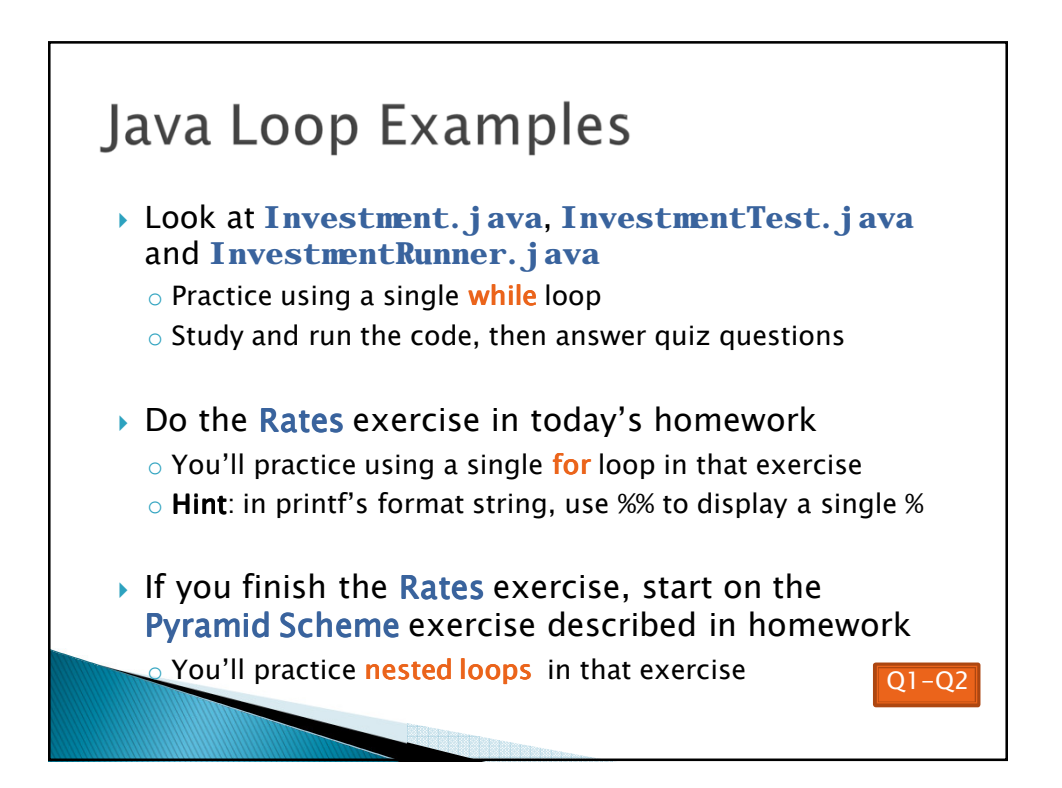

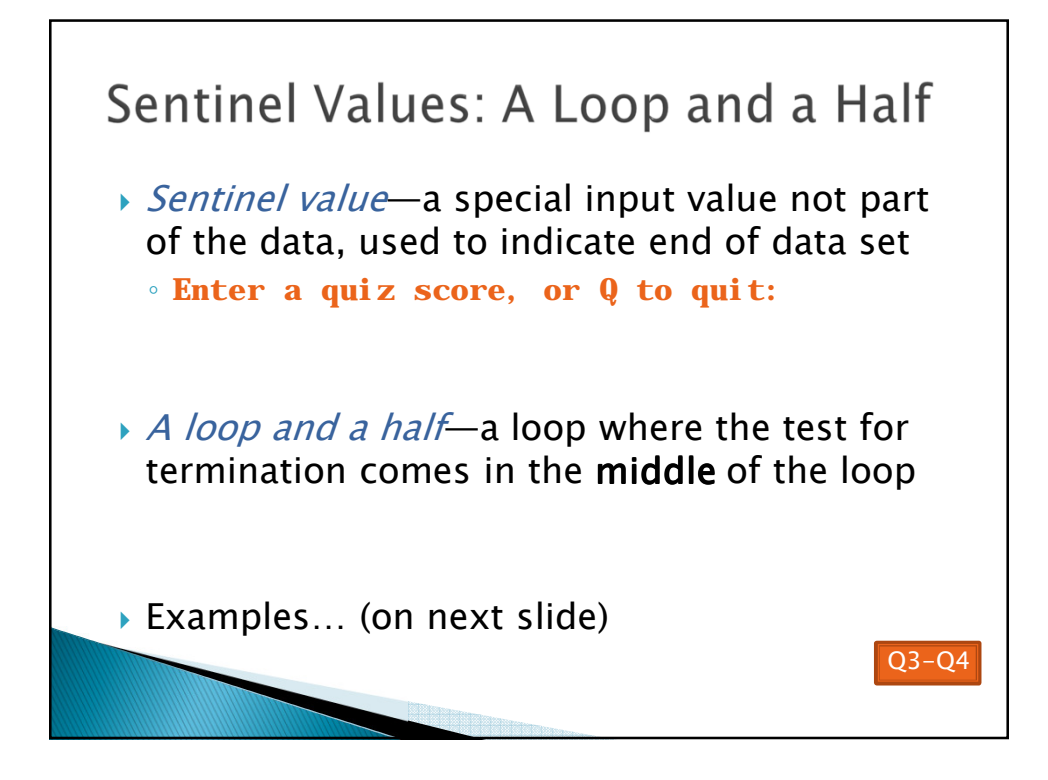

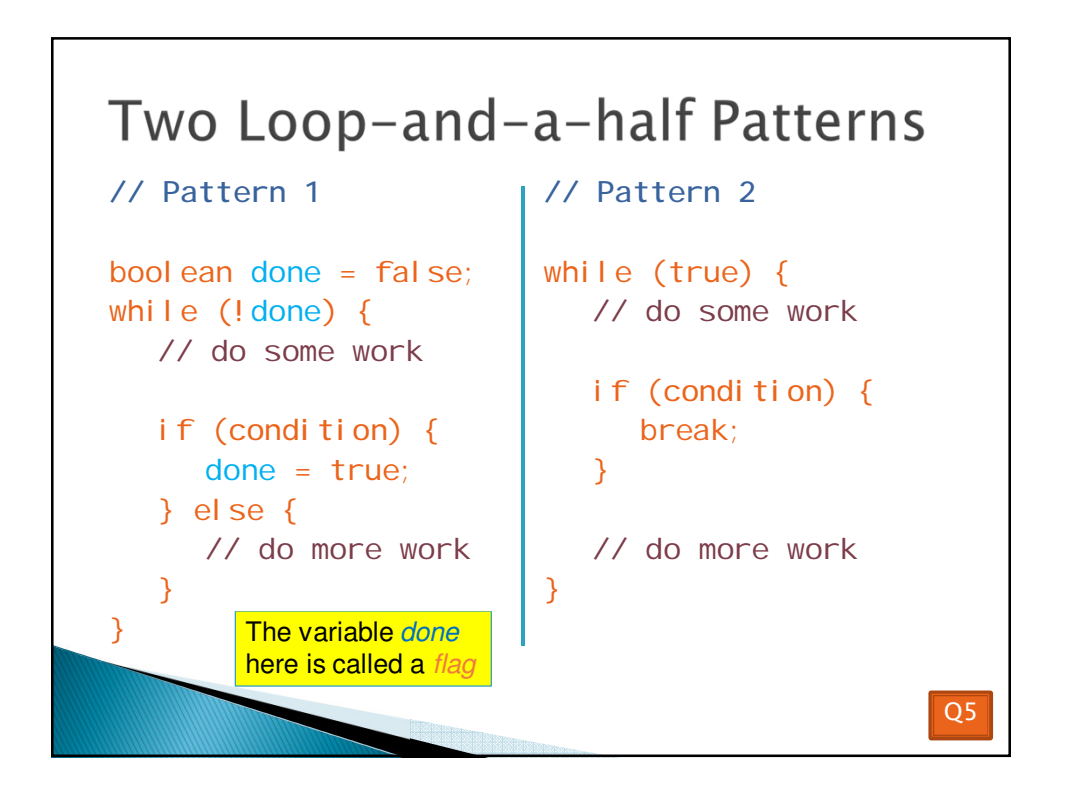

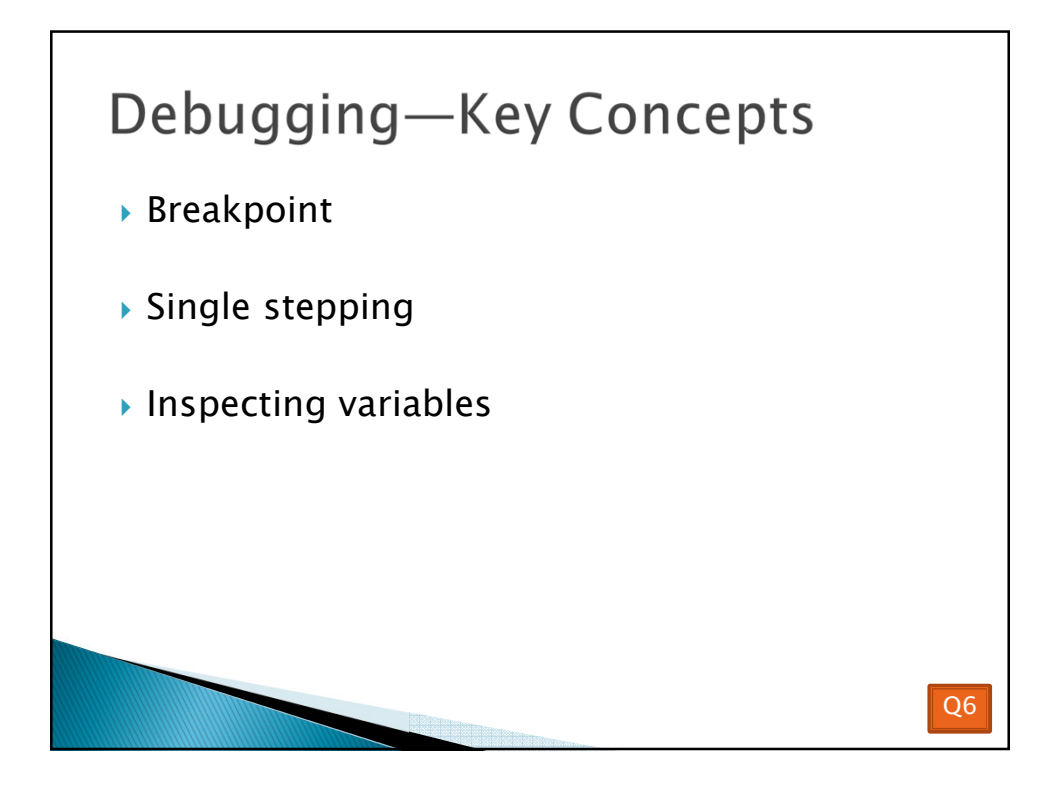

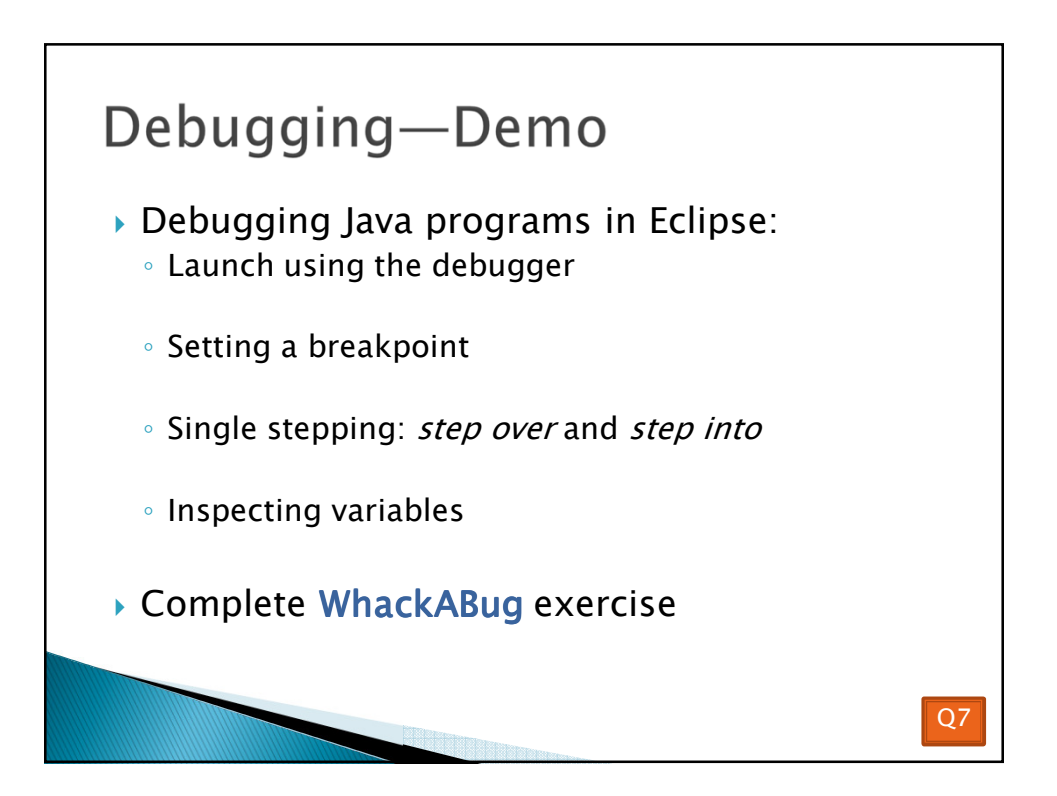

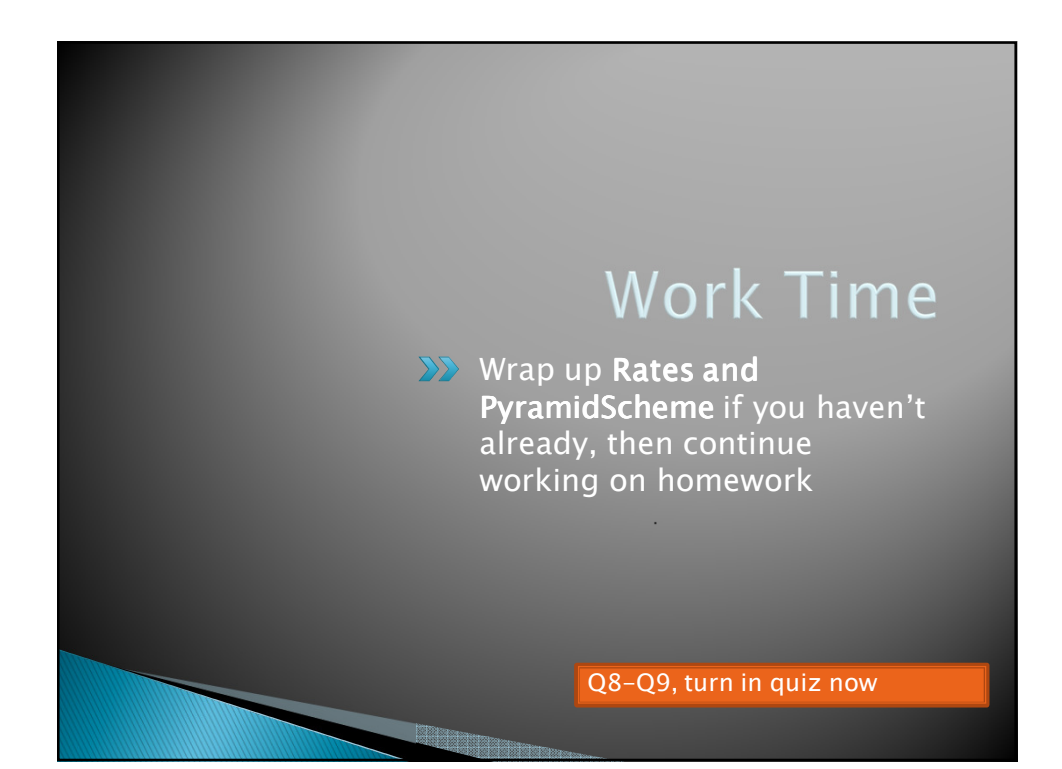